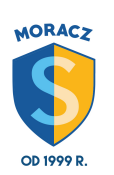

Informatyka aktualizacja 26.09.2018

klasa 5

## **ZAGADNIENIA DO WYKONANIA I PRZESŁANIA W PAŹDZIERNIKU :)**

1. Jak nazywa się najmniejsza część tabeli?

2. Znajdź informacje o pięciu najgłębszych jeziorach w Polsce. Dowiedz się ile wynosi maksymalna głębokość każdego z nich, jaką mają powierzchnię i w jakich województwach się znajdują. Znalezione dane umieść w tabeli utworzonej w edytorze tekstu. Pracę zapisz pod nazwą POLSKIE\_JEZIORA.

3. Umieść swój plan lekcji (lub wymyślony) w tabeli w edytorze tekstu. Sformatuj tabelkę. Zapisz pracę pod nazwą PLAN.

© Prywatne Szkoły Podstawowa, Gimnazjum i Liceum im. Zofii i Jędrzeja Moraczewskich w Sulejówku, Wesołej i Rembertowie.